# Dokumentation "ListIt"

### Projektbeschreibung

In unserem Projekt geht es um eine "to-do"-Liste.

Mit dieser App sollte der Benutzer anhand den angegebenen Kategorien verschiedene Einträge erstellen können. Diese können jederzeit auch wieder gelöscht werden. Es muss keine Registration oder ähnlich nötig sein. Die Einträge werden in dem Local Storage gespeichert, somit ist auch eine Datenbank nicht nötig. Die Kategorien sind fest gegeben und können nicht geändert werden.

## Anforderungen

Link<http://www.tbzwiki.ch/index.php?title=Benutzer:Yaydemir>

# **Storyboard**

Link<http://www.tbzwiki.ch/index.php?title=Benutzer:Yaydemir>

### Use-cases

Link<http://www.tbzwiki.ch/index.php?title=Benutzer:Yaydemir>

## Architektur

Verwendete Technologien

- HTML5: Ist der View unserer Applikation. Unsere To-do App besteht aus "collapse lists" die mit den listen-Tags im HTML gemacht werden.
- CSS3: Der Style in unserem App ist mit CSS3 programmiert. Jedoch wird dieser hauptsächlich von den "classes" im JQuery Mobile übernommen.
- JQuery Mobile: Unser grösster Teil besteht aus JQuery Mobile. Mit JQuery Mobile haben wir die "collapse lists" programmiert und die Lösch-Buttons.

Unsere App hat keine Datenbank. Die Einträge werden im "Local Storage" gespeichert.

#### Verwendete interne Ressourcen

HTML: ListIt.html -> Die ganze App ist auf einer Seite abgebildet.

Benutzeroberfläche, Klappbare Listen werden abgebildet

JavaScript: controller.js -> Die Scripts für die Funktionalität unserer to-do App.

Enthält Funktionen für: Liste öffnen, Eintrag verfassen, Eintrag löschen.

#### Verwendete externe Ressourcen und Libraries

Diese Liberiers werden dringend benötigt, sonst würde die App nicht richtig angezeigt werden bzw. nicht mehr funktionieren:

- <http://code.jquery.com/mobile/1.2.0/jquery.mobile-1.2.0.min.css>
- <http://code.jquery.com/jquery-1.8.2.min.js>
- <http://code.jquery.com/mobile/1.2.0/jquery.mobile-1.2.0.min.js>

### **Testberichte**

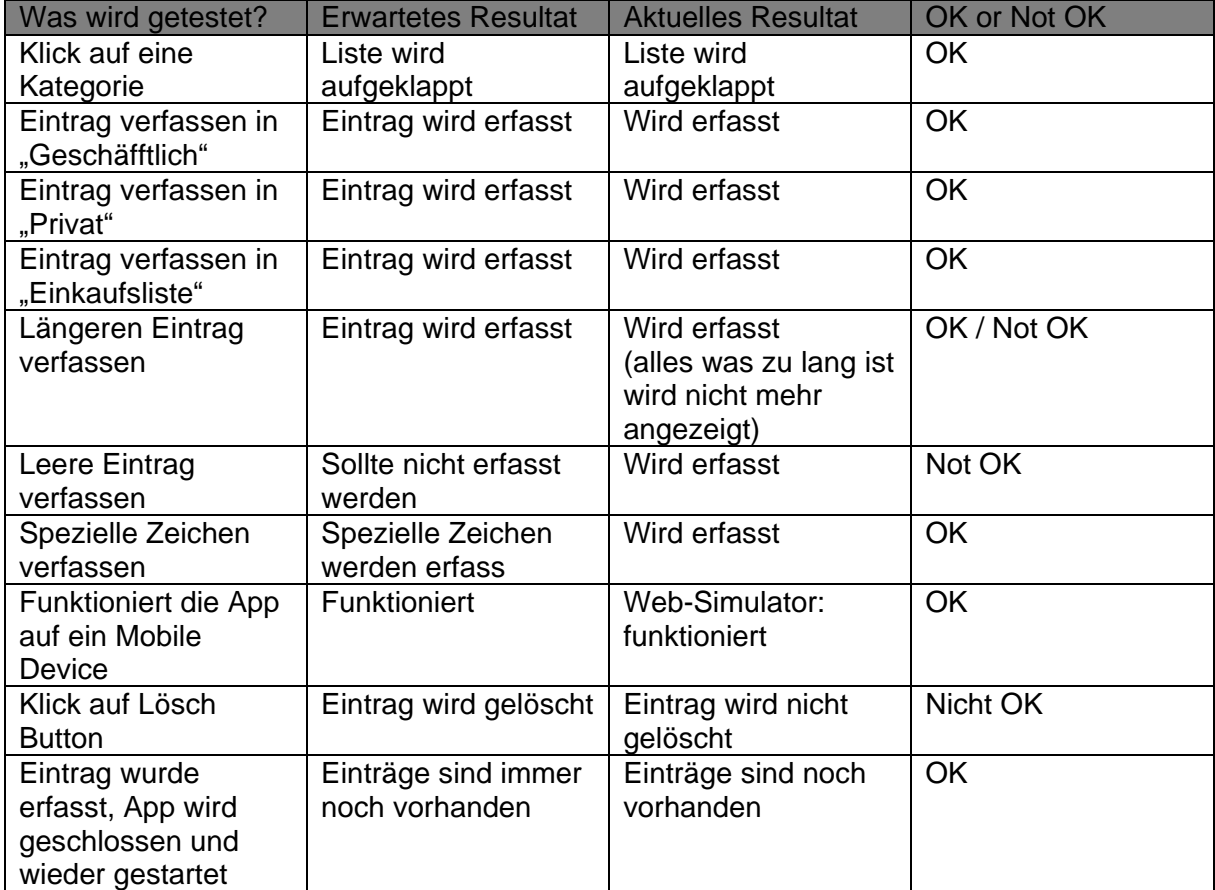

# **Screenshots**

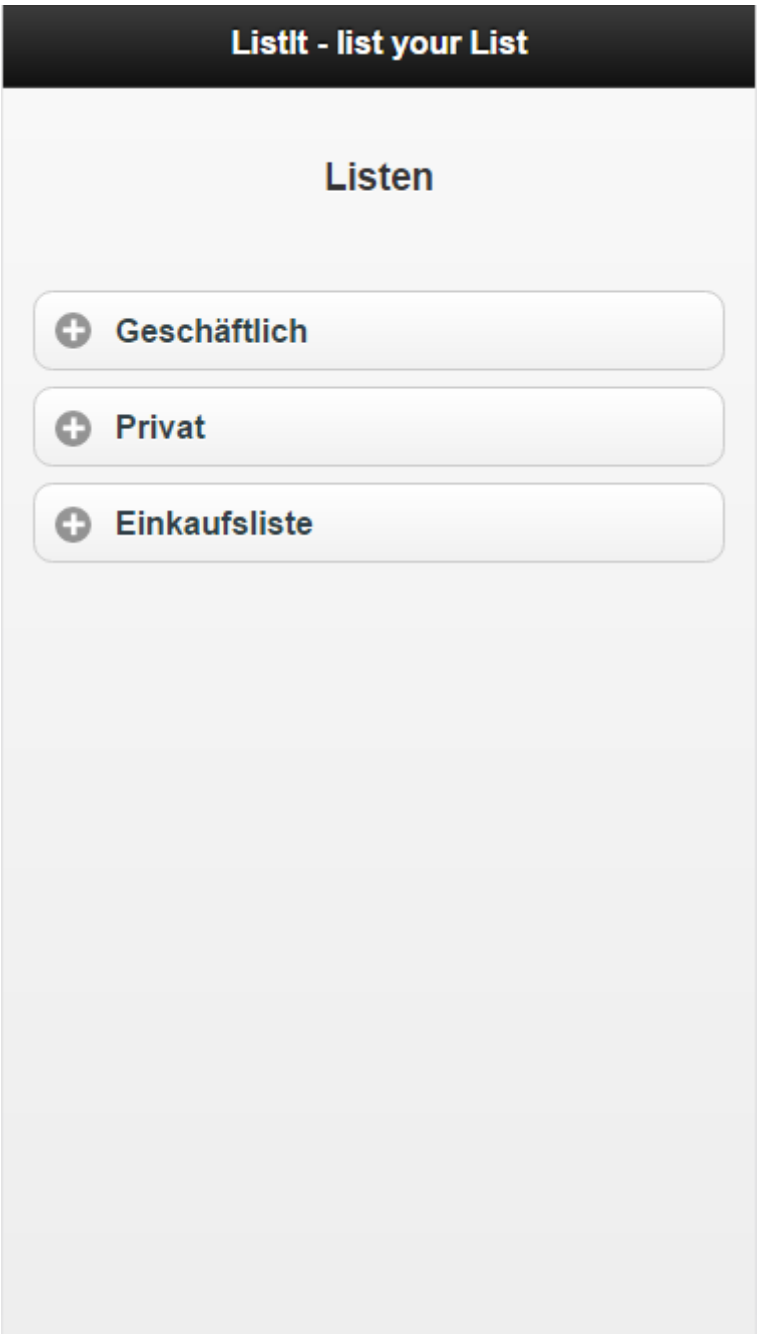

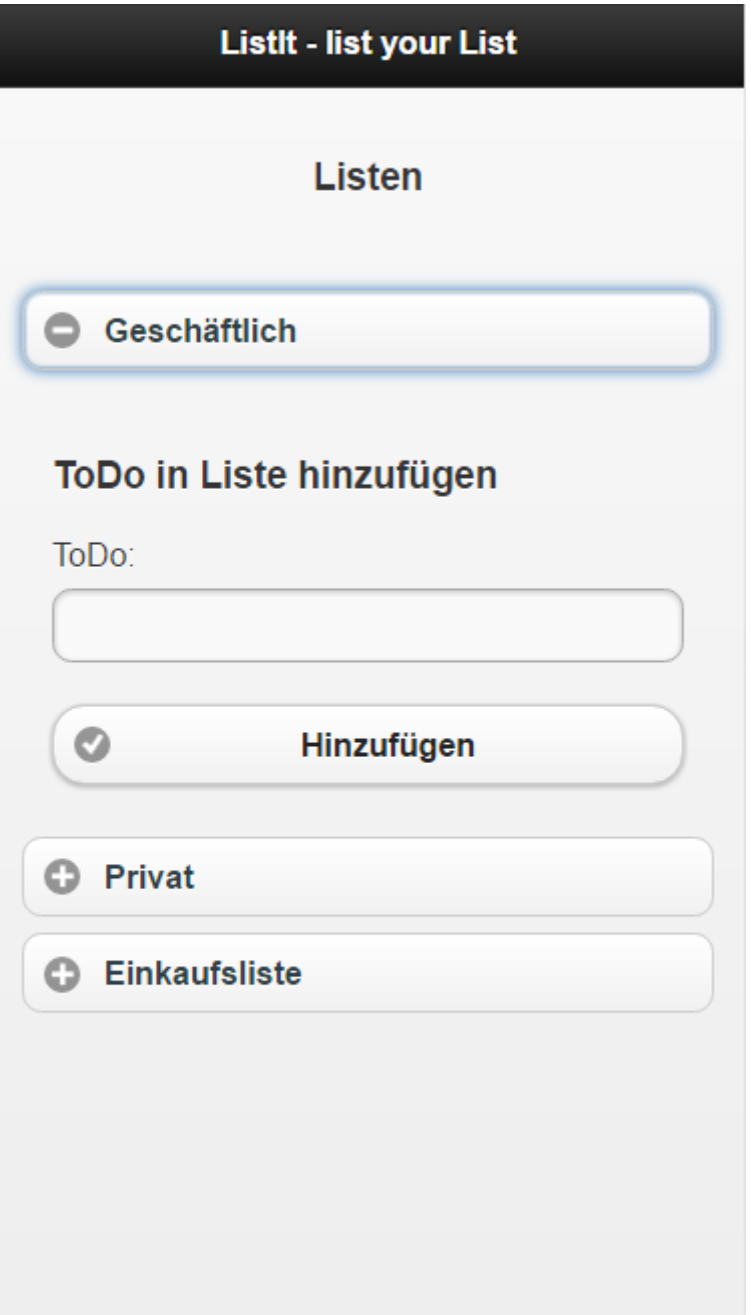

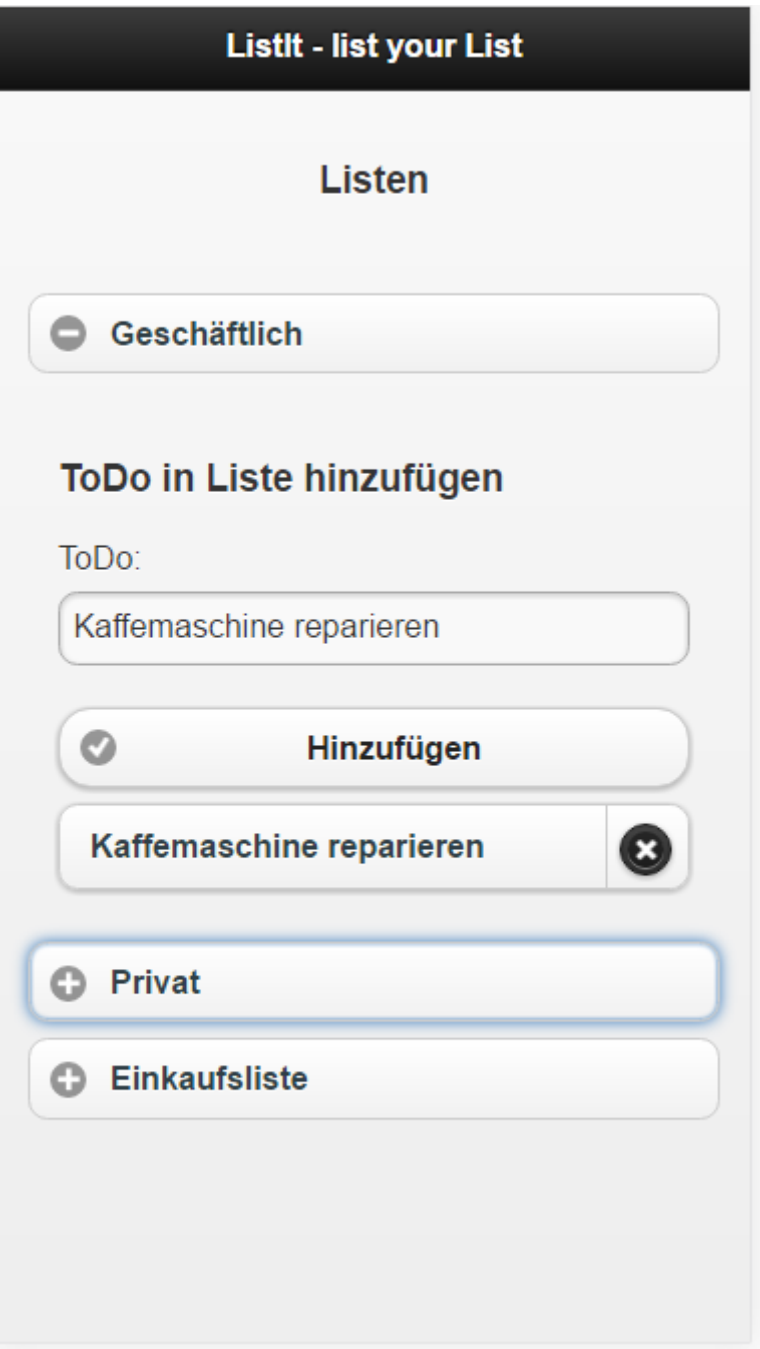

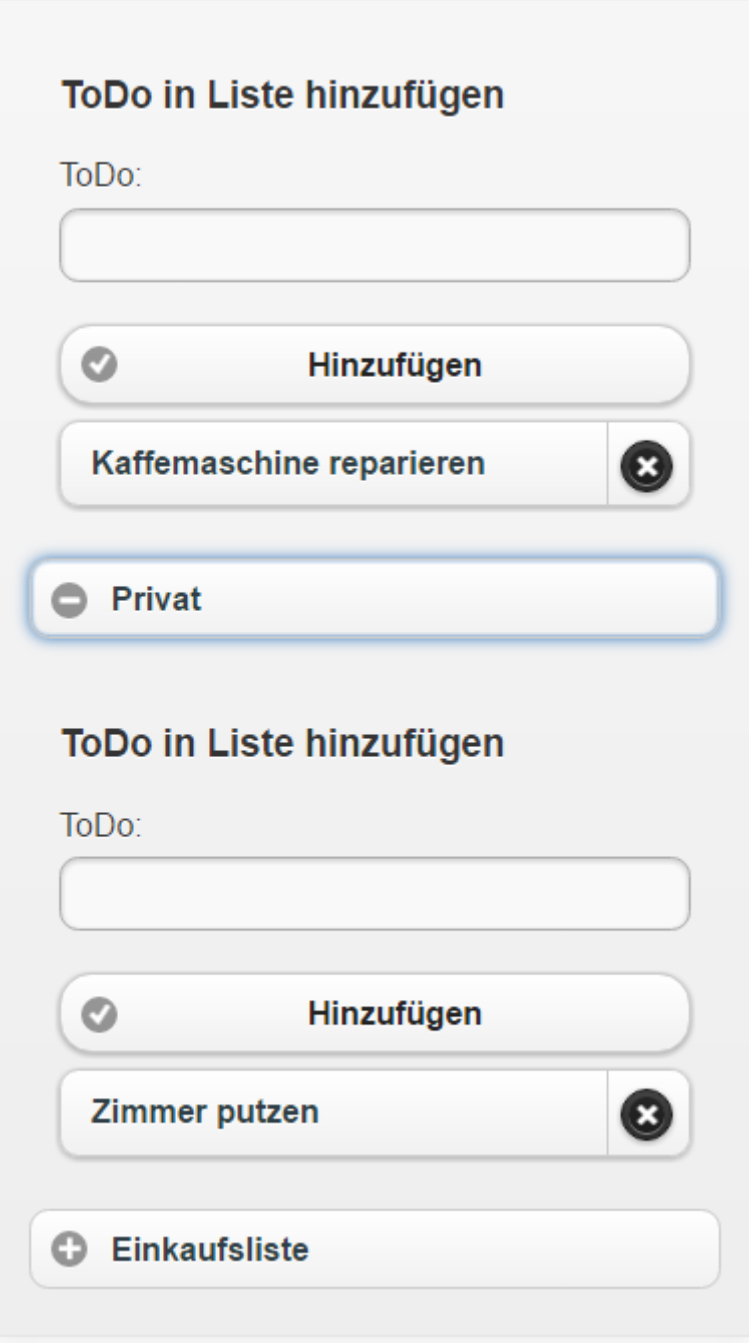